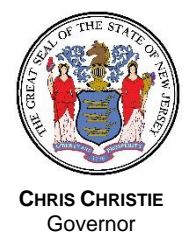

**KIM GUADAGNO** *Lt. Governor*

New Jersey Office of the Attorney General

Division of Consumer Affairs Drug Control Unit 124 Halsey Street, 6<sup>th</sup> Floor, Newark NJ 07102-3017

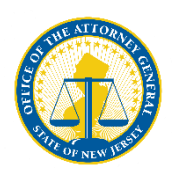

**JOHN J. HOFFMAN** Acting Attorney General

> **STEVE C. LEE** *Acting Director*

*Mailing Address:* P.O. Box 45045 Newark, NJ 07101 (973) 504-6351

**Electronic Prescribing of Controlled Substances (EPCS) For a Pharmacy**

# Background

In 2010, the Drug Enforcement Administration (DEA) approved federal rules to allow for the electronic prescribing of controlled substances (EPCS). In accordance with federal and state rules, **New Jersey practitioners and pharmacies can utilize EPCS for all patient prescriptions.**

## Benefits of EPCS

- Single, streamlined workflow for all prescriptions, both controlled dangerous substances (CDS) and prescription legend drugs (PLD)
- Improved legibility
- Reduce prescription fraud, forgery, and abuse
- Decrease adverse drug events
- Condense record keeping for a patient's prescription history
- Ouickly select, transmit and refill patient prescriptions

## Requirements to use EPCS

Both the prescriber and pharmacy must each be EPCS certified.

## How to Begin Using EPCS

#### **Pharmacies**

- 1. Contact your Pharmacy Software vendor and ask if your vendor is certified for EPCS;
- 2. If your vendor is certified for EPCS:
	- a. Ask for and obtain a copy of your vendor's EPCS certification or third-party audit;
	- b. It may be as simple as turning on the EPCS "feature";
	- c. Set your access controls (your vendor will assist); and
	- d. Create an audit and recordkeeping process in compliance with the Board of Pharmacy rules, see N.J.A.C. 13:39-7.11, (your vendor will assist).

OR

3. If your software vendor is not certified for EPCS, your vendor will have to undergo a thirdparty audit or certification as defined by the DEA rules.

#### Additional Information

For details about the DEA rules for EPCS, please visit the DEA website: [www.deadiversion.usdoj.gov/ecomm/e\\_rx/index.html](http://www.deadiversion.usdoj.gov/ecomm/e_rx/index.html)

Additional information about EPCS is available from various healthcare information networks – companies that connect practitioners, pharmacies, benefit plan managers and technology partners, to facilitate the processing of prescriptions and health information nationwide. Pharmacies may obtain additional information by visiting network websites such as [www.surescripts.com,](http://www.surescripts.com/) [www.getepcs.com,](http://www.getepcs.com/) or [www.emdeon.com/eprescribing](http://www.emdeon.com/eprescribing)

To search whether a practitioner or pharmacy in your area is EPCS enabled, click on the "Find E-Prescribing Physicians" or "Find E-Prescribing Pharmacies" at the top of the Surescripts website.